[Schematic](http://afile.westpecos.com/doc.php?q=Schematic Modem Adsl Tp Link Speedy) Modem Adsl Tp Link Speedy >[>>>CLICK](http://afile.westpecos.com/doc.php?q=Schematic Modem Adsl Tp Link Speedy) HERE<<<

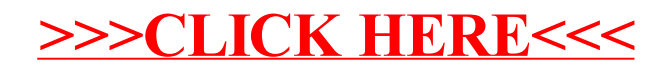